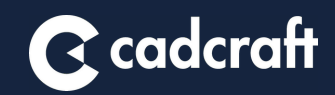

# **iTOOLS VAULT**

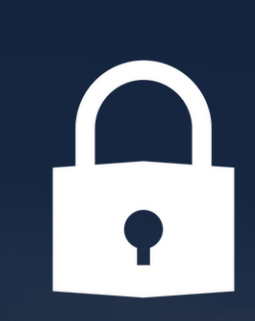

## **R** cadcraft

iTools Vault is an integrated add-in to Autodesk Vault that automates timeconsuming tasks. The add-in contains smart tools that facilitate the work from start to finish of a project.

Pre-configured folder structure can be generated automatically when starting a project in iTools Vault. The program also has an integrated system that makes it easy to customize features linked to changes in a product lifecycle.

#### CUSTOMIZABLE JOB PROCESSOR FEATURES

- Create jobs based on change of status or manual activation
- Create pdf, 3dpdf, dwf, dwg, dxf, step, sat, jt, iges, nwd, rfa, ifc, adsk
- Send print jobs to printers
- Attach the created files to Vault for further actions
- Copy files to public area on server
- Connect files to ERP system or SharePoint

#### SECONDARY FILES

- Job Processor creates secondary files like pdf, step, dwg, dxf etc.
- Customizable naming of files
- Watermark on pdf
- Sync of status and revision with primary file
- Files attached to primary file in Vault
- Manage secondary files from primary file
- Separate tab in Vault

#### PROPERTY MANAGEMENT IN VAULT

- Customized data cards for different categories of files and items
- Edit properties in Vault with drop-down lists and mandatory fields
- Manage properties for non-CAD files
- Separate tab in Vault

#### FILES AND PROJECT TEMPLATES

- Templates of structures in project folders
- Create documents in Excel or Word from prepared templates with numbering schemes and data cards for properties
- Sync of properties from project folders to files

#### USES/WHERE USED

• Separate tab for showing the combination of "Uses" and "Where used" in Autodesk Vault

### FILTERED VIEW

- Separate tab to filter views of files, folders or items
- Manage secondary files for an assembly or item structure
- Display a structure with highlighted components like spare parts
- Export filtered view to Excel
- Manage secondary files from filtered view

#### OTHER FEATURES

- Replicate folder structure from Vault to a local folder
- Cleaning tools for folders
- Reservation of file/item numbers